## **L07 Observed principal components and their applications**

- 1. Parameters related to principal components
	- (1) For random vectors

 $X \in R^p$ ; standardized *X*,  $Z \in R^p$ ; principal component vector of *X*,  $Y_x$ ; principal component vector of  $Z, Y_z$ . has PC vector  $Y_x$  and standardized vector  $Z$ .  $Z$  has PC vector  $Y_z$ .

With variance-covariance matrix  $\Sigma = \text{Cov}(X)$ , variance matrix  $V = \text{diag}(\Sigma)$ , and correlation matrix  $\rho = V^{-1/2} \Sigma V^{-1/2}$ , let  $\Sigma = P_x \Lambda_x P'_x$  and  $\rho = P_z \Lambda_z P'_z$  be the EVDs. Then

$$
X \sim (\mu, \Sigma)
$$
  
\n
$$
Y_x = P'_x X \sim (P'_x \mu, P'_x \Sigma P_x) = (P'_x \mu, \Lambda_x)
$$
  
\n
$$
Z = V^{-1/2}(X - \mu) \sim (0, V^{-1/2} \Sigma V^{-1/2}) = (0, \rho)
$$
  
\n
$$
Y_z = P'_z Z \sim (0, P'_z \rho P_z) = (0, \Lambda_z)
$$

(2) Covariance matrices

With four vectors  $X$ ,  $Z$ ,  $Y_x$  and  $Y_z$ , there are covariance matrices for 6 pairs. Each matrix may have multiple but equivalent expressions. For example

$$
Cov(Y_x, Z) = Cov(P'_x X, V^{-1/2}(X - \mu)) = P'_x \Sigma V^{-1/2} = \Lambda_x P'_x V^{-1/2} = P'_x V^{1/2} \rho.
$$

(3) Correlation matrices

There are also correlation matrices for 6 pairs of vectors. For example

$$
\rho(Y_x, Z) = \Lambda_x^{-1/2} \text{Cov}(Y_x, Z) I = \Lambda_x^{-1/2} \Lambda_x P'_x V^{-1/2} = \Lambda_x^{1/2} P'_x V^{-1/2}.
$$
  
\n**Ex1:** In 8.3 p471  $X \sim (\mu, \Sigma)$  with  $\Sigma = \begin{pmatrix} 2 & 0 & 0 \\ 0 & 4 & 0 \\ 0 & 0 & 4 \end{pmatrix}$ . Find  $\rho(Y_x, Z)$ .  
\n
$$
\Sigma = \begin{pmatrix} 2 & 0 & 0 \\ 0 & 4 & 0 \\ 0 & 0 & 4 \end{pmatrix} = V = P_x \Lambda_x P'_x = \begin{pmatrix} 0 & 0 & 1 \\ 0 & 1 & 0 \\ 1 & 0 & 0 \end{pmatrix} \begin{pmatrix} 4 & 0 & 0 \\ 0 & 4 & 0 \\ 0 & 0 & 2 \end{pmatrix} \begin{pmatrix} 0 & 0 & 1 \\ 0 & 1 & 0 \\ 1 & 0 & 0 \end{pmatrix}.
$$
\n
$$
\rho(Y_x, Z) = \Lambda_x^{1/2} P'_x V^{-1/2} = \begin{pmatrix} 2 & 0 & 0 \\ 0 & 2 & 0 \\ 0 & 0 & \sqrt{2} \end{pmatrix} \begin{pmatrix} 0 & 0 & 1 \\ 0 & 1 & 0 \\ 1 & 0 & 0 \end{pmatrix} \begin{pmatrix} \frac{1}{\sqrt{2}} & 0 & 0 \\ 0 & \frac{1}{2} & 0 \\ 0 & 0 & \frac{1}{2} \end{pmatrix} = \begin{pmatrix} 0 & 0 & 1 \\ 0 & 1 & 0 \\ 1 & 0 & 0 \end{pmatrix}
$$

## 2. Observed principal components

(1) Population principal components

By entering population covariance matrix  $\Sigma$  into SAS and do the procedures

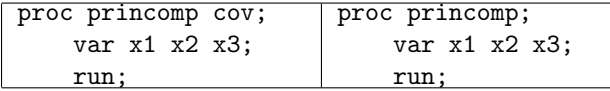

one can get the EVDs for  $\Sigma$  and  $\rho$  from which the inference on the PCs of population and standardized population can be made.

(2) Entering data from file into SAS

But in practice  $\Sigma$  is most likely unavailable. In stead, we have sample from the population. For example file sample.txt

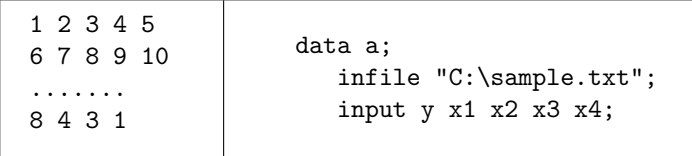

- (3) Requesting EVDs of *S* and *R*
	- SAS can calculate *S* and *R* from sample and do EVDs of *S* and *R* to get the estimated PCs for population and standardized population

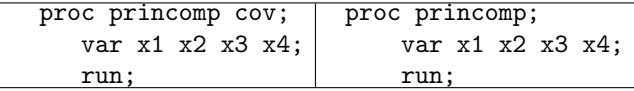

(4) Observed principal components

The PCs, for example  $Y_1 = \frac{1}{\sqrt{2}}$  $\frac{1}{2}X_1 - \frac{1}{\sqrt{2}}$  $\frac{1}{2}X_2$ , is based on the EVD of *S*, or simply based on *n* observations from population. With *n* observations on  $X_1$  and  $X_2$ , there are *n* observations on *Y*1. Generally, there are *n* observations on the principal component vector.

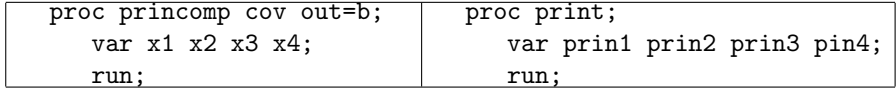

- 3. An example of the usage of principal components
	- (1) Regression

Regression model  $y = \beta_0 + \beta_1 x_1 + \beta_2 x_2 + \epsilon$  relates *y* to two predictors  $x_1$  and  $x_2$ . Suppose the observations on *y* and six candidate variables are stored in file Example.txt with order *y*, *z*1, *z*2, *z*3, *z*4, *z*5, *z*6. We may select first two predictors *z*1 and *z*2 as  $x_1$  and  $x_2$ . We may also find observations on principal components and use the first two as  $x_1$  and  $x_2$ .

## (2) SAS

To implement our plan we execute SAS below.

```
data a;
   infile "D:\Example.txt";
   input y z1 z2 z3 z4 z5;
proc princomp cov out=b;
   var z1 z2 z3 z4 z5;
   run;
proc reg;
   model y=z1 z2;
   run;
proc reg;
   model y=prin1 prin2;
   run;
```
(3) Results

The first model produced the coefficient of determination  $R^2 = 0.0993$  which means that about 10% of variation in *y* are explained by two predictor variable *z*1 and *z*2.

The second model produced  $R^2 = 0.1424$  which means that about 14.24% of variation in *y* are explained by two principal components.